# **Alligator Documentation**

*Release 0.11.0-dev*

**Daniel Lindsley**

April 01, 2015

### Contents

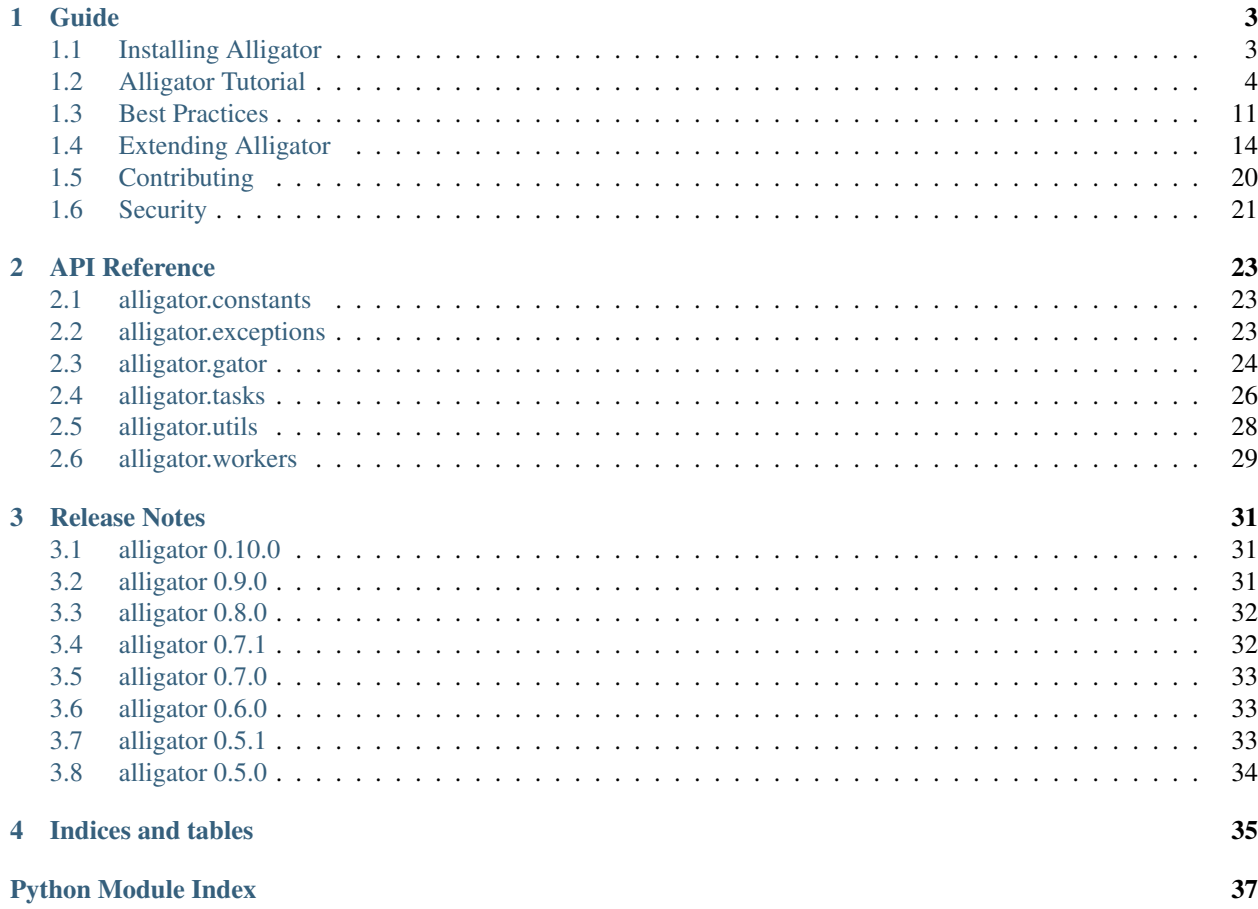

<span id="page-4-0"></span>Simple offline task queues. For Python.

"See you later, alligator."

# **Guide**

# <span id="page-6-1"></span><span id="page-6-0"></span>**1.1 Installing Alligator**

Installation of Alligator itself is a relatively simple affair. For the most recent stable release, simply use [pip](http://pip-installer.org/) to run:

\$ pip install alligator

Alternately, you can download the latest development source from Github:

```
$ git clone https://github.com/toastdriven/alligator.git
$ cd alligator
$ python setup.py install
```
### **1.1.1 Queue Backends**

Alligator includes a Local Memory Client, which is useful for development or testing (no setup required). However, this is not very scalable.

For production use, you should install one of the following servers used for queuing:

#### **Redis**

A in-memory data structure server, it offers excellent speed as well as being a frequently-already-installed server. Official releases can be found at [http://redis.io/download.](http://redis.io/download)

You'll also need to install the redis package:

```
$ pip install redis
```
You can also install via other package managers:

```
# On Mac with Homebrew
$ brew install redis
# On Ubuntu
$ sudo aptitude install redis
```
### **Beanstalk**

A simple & fast queue. Official releases can be found at [http://kr.github.io/beanstalkd/.](http://kr.github.io/beanstalkd/)

Warning: This backend does not support Python 3.3+, as the underlying dependencies have not been ported.

You'll also need to install the both the beanstalkc & PyYAML packages:

```
$ pip install beanstalkc
$ pip install PyYAML
```
You can also install via other package managers:

```
# On Mac with Homebrew
$ brew install beanstalk
# On Ubuntu
```
\$ sudo aptitude install beanstalkd

Warning: Beanstalk works differently than the other queues in several notable ways:

- 1. It does NOT support custom task\_id''s. You can still set them and it will be preseved in the task, but the backend will overwrite your ''task\_id choice once it's in the queue.
- 2. Dropping a whole queue is VERY inefficient.
- 3. It depends on PyYAML & uses a known-unsafe parsing method, which could make you susceptible to MiTM attacks.

It's still an excellent choice at large volumes, but you should be aware of the shortcomings.

#### **SQS**

'Amazon SQS'\_ is a queue service created by Amazon Web Services. It works well in large-scale environments or if you're already using other AWS services.

It has the benefit of not requiring an installed setup, only an AWS account & a credit card, making it the easiest of the production queues to setup.

You'll need to install the boto packages:

```
$ pip install 'boto>=2.35.0'
```
Warning: SQS works differently than the other queues in a couple ways:

- 1. It does NOT support custom task\_id''s. You can still set them and it will be preseved in the task, but the backend will overwrite your ''task\_id choice once it's in the queue.
- 2. You must manually create queues! Alligator will not auto-create them (to save on requests performed  $\&$ therefore how much you are billed). Create the Gator queues at the AWS console before trying to use them.

3. It does **NOT** support gator.get( $\dots$ ), as this functionality is not supported by the SQS service itself.

It's also an excellent choice at large volumes, but you should be aware of the shortcomings.

# <span id="page-7-0"></span>**1.2 Alligator Tutorial**

Alligator is a simple offline task queuing system. It enables you to take expensive operations & move them offline, either to a different process or even a whole different server.

This is extremely useful in the world of web development, where request-response cycles should be kept as quick as possible. Scheduling tasks helps remove expensive operations & keeps end-users happy.

Some example good use-cases for offline tasks include:

- Sending emails
- Resizing images/creating thumbnails
- Notifying social networks
- Fetching data from other data sources

You should check out the instructions on *[Installing Alligator](#page-6-1)* to install Alligator.

Alligator is written in pure Python & can work with all frameworks. For this tutorial, we'll assume integration with a [Django-](http://djangoproject.com/)based web application, but it could just as easily be used with [Flask,](http://flask.pocoo.org/) [Pyramid,](http://www.pylonsproject.org/) pure WSGI applications, etc.

### **1.2.1 Philosophy**

Alligator is a bit different in approach from other offline task systems. Let's highlight some ways & the why's.

Tasks Are Any Plain Old Function No decorators, no special logic/behavior needed inside, no inheritance. ANY importable Python function can become a task with no modifications required.

Importantly, it must be importable. So instance methods on a class aren't processable.

Plain Old Python Nothing specific to any framework or architecture here. Plug it in to whatever code you want.

- Simplicity The code for Alligator should be small & fast. No complex gymnastics, no premature optimizations or specialized code to suit a specific backend.
- You're In Control Your code calls the tasks & can setup all the execution options needed. There are hook functions for special processing, or you can use your own Task or Client classes.

Additionally, you control the consuming of the queue, so it can be processed your way (or fanned out, or prioritized, or whatever).

### **1.2.2 Figure Out What To Offline**

The very first thing to do is figure out where the pain points in your application are. Doing this analysis differs wildly (though things like [django-debug-toolbar,](https://django-debug-toolbar.readthedocs.org/) [profile](https://docs.python.org/3.3/library/profile.html) or [snakeviz](https://jiffyclub.github.io/snakeviz/) can be helpful). Broadly speaking, you should look for things that:

- access the network
- do an expensive operation
- may fail & require retrying
- things that aren't immediately required for success

If you have a web application, just navigating around & timing pageloads can be a cheap/easy way of finding pain points.

For the purposes of this tutorial, we'll assume a user of our hot new Web 3.0 social network made a new post & all their followers need to see it.

So our existing view code might look like:

```
from django.conf import settings
from django.http import Http404
from django.shortcuts import redirect, send_email
from sosocial.models import Post
```

```
def new_post(request):
    if not request.method == 'POST':
        raise Http404('Gotta use POST.')
    # Don't write code like this. Sanitize your data, kids.
    post = Post.objects.create(
        message=request.POST['message']
    \lambda# Ugh. We're sending an email to everyone who follows the user, which
    # could mean hundreds or thousands of emails. This could timeout!
    subject = "A new post by \{\}".format(request.user.username)
    to_emails = [follow.email for follow in request.user.followers.all()]
    send_email(
        subject,
        post.message,
        settings.SERVER_EMAIL,
        recipient_list=to_emails
    )
    # Redirect like a good webapp should.
    return redirect('activity_feed')
```
### **1.2.3 Creating a Task**

The next step won't involve Alligator at all. We'll extract that slow code into an importable function, then call it from where the code used to be. So we can convert our existing code into:

```
from django.contrib.auth.models import User
from django.conf import settings
from django.http import Http404
from django.shortcuts import redirect, send_email
from sosocial.models import Post
def send_post_email(user_id, post_id):
    post = Post.objects.get(pk=post_id)
   user = User.objects.get(pk=user_id)
    subject = "A new post by \{\}".format(user.username)
    to_emails = [follow.email for follow in user.followers.all()]
    send_email(
        subject,
        post.message,
        settings.SERVER_EMAIL,
        recipient_list=to_emails
    )
def new_post(request):
    if not request.method == 'POST':
        raise Http404('Gotta use POST.')
    # Don't write code like this. Sanitize your data, kids.
```

```
post = Post.objects.create(
   message=request.POST['message']
)
# The code was here. Now we'll call the function, just to make sure
# things still work.
send_post_email(request.user.pk, post.pk)
# Redirect like a good webapp should.
return redirect('activity_feed')
```
Now go run your tests or hand-test things to ensure they still work. This is important because it helps guard against regressions in your code.

You'll note we're not directly passing the User or Post instances, instead passing the primary identifiers, even as it stands it's causing two extra queries. While this is sub-optimal as things stands, it neatly prepares us for offlining the task.

#### Note: Why not pass the instances themselves?

While it's possible to create instances that nicely serialize, the problem with this approach is stale data  $\&$  unnecessarily large payloads.

While the ideal situation is tasks that are processed within seconds of being added to the queue, in the real world, queues can get backed up  $\&$  users may further change data. By fetching the data fresh when processing the task, you ensure you're not working with old data.

Further, most queues are optimized for small payloads. The more data to send over the wire, the slower things go. Given that's the opposite reason for adding a task queue, it doesn't make sense.

### **1.2.4 Create a Gator Instance**

While it's great we got better encapsulation by pulling out the logic into its own function, we're still doing the sending of email in-process, which means our view is still slow.

This is where Alligator comes in. We'll start off by importing the  $Gator$  class at the top of the file  $\&$  making an instance.

Note: Unless you're only using Alligator in one file, a best practice would be to put that import & initialization into it's own file, then import that configured gator object into your other files. Configuring it in one place is better than many instantiations (but also allows for setting up a different instance elsewhere).

When creating a Gator instance, you'll need to choose a queue backend. Alligator ships with support for localmemory, Redis & Beanstalk. See the *[Installing Alligator](#page-6-1)* docs for setup info.

#### **Local Memory**

Primarily only for development or in testing, this has no dependencies, but keeps everything in-process.

```
from alligator import Gator
```

```
# Creates an in-memory/in-process queue.
# The same process must consume from the queue, or things will be thrown
# away when the process exits.
gator = Gator('lochem://')
```
#### **Redis**

Redis is a good option for production and small-large installations.

```
from alligator import Gator
```

```
# Connect to a locally-running Redis server & use DB 0.
gator = Gator('redis://localhost:6379/0')
```
#### **Beanstalk**

Beanstalk specializes in queuing & can be used in production at large-very large installations.

**from alligator import** Gator

```
# Connect to a locally-running Beanstalk server.
gator = Gator('beanstalk://localhost:11300/')
```
#### **SQS**

[Amazon SQS](http://aws.amazon.com/sqs/) is specifically a queue service & works well in large-scale environments.

```
from alligator import Gator
```

```
# Connect to a locally-running Beanstalk server.
qator = Gator('sgs://us-west-2/')
```
For the duration of the tutorial, we'll assume you chose Redis.

### **1.2.5 Put the Task on the Queue**

After we make a Gator instance, the only other change is to how we call send\_post\_email. Instead of calling it directly, we'll need to enqueue a task.

There are two common ways of creating a task in Alligator:

- **gator.task()** A typical function call. You pass in the callable & the  $*args/**kways$  to provide to the callable. It gets put on the queue with the default task execution options.
- **gator.options()** Creates a context manager that has a .task() method that works like the above. This is useful for controlling the task execution options, such as retries or if the task should be asynchronous. See the "Working Around Failsome Tasks" section below.

Since we're just starting out with Alligator & looking to replicate the existing behavior, we'll use  $gator.task(...)$  to create  $\&$  enqueue the task.

```
# Old code
send_post_email(request.user.pk, post.pk)
# New code
gator.task(send_post_email, request.user.pk, post.pk)
```
Hardly changed in code, but a world of difference in execution speed. Rather than blasting out hundreds of emails & possibly timing out, a task is placed on the queue & execution continues quickly. The complete code looks like:

```
from alligator import Gator
from django.contrib.auth.models import User
from django.conf import settings
from django.http import Http404
from django.shortcuts import redirect, send_email
from sosocial.models import Post
# Please configure this once & import it elsewhere.
# Bonus points if you use a settings (e.g. ''settings.ALLIGATOR_DSN'')
# instead of a hard-coded string.
gator = Gator('redis://localhost:6379/0')
def send_post_email(user_id, post_id):
    post = Post.objects.get(pk=post_id)
    user = User.objects.get(pk=user_id)
    subject = "A new post by \{\}".format(user.username)
    to_emails = [follow.email for follow in user.followers.all()]
    send_email(
       subject,
        post.message,
        settings.SERVER_EMAIL,
        recipient_list=to_emails
    )
def new_post(request):
    if not request.method == 'POST':
        raise Http404('Gotta use POST.')
    # Don't write code like this. Sanitize your data, kids.
    post = Post.objects.create(
        message=request.POST['message']
    \lambda# The function call was here. Now we'll create a task then carry on.
    gator.task(send_post_email, request.user.pk, post.pk)
    # Redirect like a good webapp should.
    return redirect('activity_feed')
```
### **1.2.6 Running a Worker**

Time to kick back, relax & enjoy your speedy new site, right?

Unfortunately, not quite. Now we're successfully queuing up tasks for later processing  $\&$  things are completing quickly, but *nothing is processing those tasks*. So we need to run a Worker to consume the queued tasks.

We have two options here. We can either use the included latergator.py script or we can create our own. The following are identical in function:

```
$ latergator.py redis://localhost:6379/0
```
Or...

```
# Within something like ''run_tasks.py''...
from alligator import Gator, Worker
# Again, bonus points for an import and/or settings usage.
gator = Gator('redis://localhost:6379/0')
worker = Worker(gator)
worker.run_forever()
```
Both of these will create a long-running process, which will consume tasks off the queue as fast as they can.

While this is fine to start off, if you have a heavily trafficked site, you'll likely need many workers. Simply start more processes (using a tool like [Supervisor](http://supervisord.org/) works best).

You can also make things like management commands, build other custom tooling around processing or even launch workers on their own dedicated servers.

### **1.2.7 Working Around Failsome Tasks**

Sometimes tasks don't always succeed on the first try. Maybe the database is down, the mail server isn't working or a remote resource can't be loaded. As it stands, our task will try once then fail loudly.

Alligator also supports retrying tasks, as well as having an on\_error hook. To specify we want retries, we'll have to use the other important bit of Alligator, Gator.options.

Gator.options gives you a context manager & allows you to configure task execution options that then apply to all tasks within the manager. Using that looks like:

```
# Old code
# gator.task(send_post_email, request.user.pk, post.pk)
# New code
with gator.options(retries=3) as opts:
    # Be careful to use ''opts.task'', not ''gator.task'' here!
    opts.task(send_post_email, request.user.pk, post.pk)
```
Now that task will get three retries when it's processed, making network failures much more tolerable.

### **1.2.8 Testing Tasks**

All of this is great, but if you can't test the task, you might as well not have code.

Alligator supports an async=False option, which means that rather than being put on the queue, your task runs right away (acting like you just called the function, but with all the retries & hooks included).

```
# Bonus points for using ''settings.DEBUG'' (or similar) instead of a
# hard-coded ''False''.
with gator.options(async=False) as opts:
    opts.task(send_post_email, request.user.pk, post.pk)
```
Now your existing integration tests (from before converting to offline tasks) should work as expected.

**Warning:** Make sure you don't accidently commit this & deploy to production. If so, why have an offline task system at all?

Additionally, you get naturally improved ability to test, because now your tasks are just plain old functions. This means you can typically just import the function & write tests against it (rather than the whole view), which makes for better unit tests & fewer integration tests to ensure things work right.

# **1.2.9 Going Beyond**

This is 90%+ of the day-to-day usage of Alligator, but there's plenty more you can do with it.

You may wish to peruse the *[Best Practices](#page-14-0)* does for ideas on how to keep your Alligator clean & flexible.

If you need more custom functionality, the *[Extending Alligator](#page-17-0)* docs have examples on:

- Customizing task behavior using the on\_start/on\_success/on\_error hook functions.
- Custom Task classes.
- Multiple queues & Workers for scalability.
- Custom backends.
- Worker subclasses.

Happy queuing!

# <span id="page-14-0"></span>**1.3 Best Practices**

Moving to offlining tasks requires some shifts in the way you develop your code. There are also some good tricks/ideas for integrating Alligator.

If you have suggestions for other best practices, please submit a pull request at [https://github.com/toastdriven/alligator/pulls!](https://github.com/toastdriven/alligator/pulls)

### **1.3.1 Configure One Gator**

This is alluded to in the *[Alligator Tutorial](#page-7-0)*, but unless you have advanced needs, you're probably best off configuring a single Gator instance in your code. Then you can import that instance wherever you need it.

Generally speaking, you'll want to create a new file for just this, though if you have a utils.py or other common file, you can add it there. For example:

```
# Create a new file, like ''myapp/gator.py''
from alligator import Gator
```
gator = Gator('redis://localhost:6379/0')

Then your code elsewhere imports it:

```
# ''myapp/views.py''
from myapp.gator import gator
# ...Later...
def previously_slow_view(request):
    gator.task(expensive_cache_rebuild, user_id=request.user.pk)
```
This helps DRY (Don't Repeat Yourself) up your code. It also helps you avoid having to change many files if you change backends or configuration.

### **1.3.2 Use Environment Variables or Settings for the Gator DSN**

Instead of hard-coding the DSN (Data Source Name) for each Gator instance, you should rely on a configuration setting instead.

If you're using plain old Python or subscribe to the [Twelve-Factor App,](http://12factor.net/) you might lean on environment variables set in the shell. For instance, the Alligator test suite does:

**import os**

```
from alligator import Gator
```

```
# Lean on the ENV variable.
gator = Gator(os.environ['ALLIGATOR_CONN'])
```
Then when running your app, you could do the following in development, for ease of setup:

```
$ export ALLIGATOR_CONN=locmem://
$ python myapp.py
```
But the following on production, for handling large loads:

```
$ export ALLIGATOR_CONN=redis://some.dns.name.com:6379/0
$ python myapp.py
```
If you're using something like [Django,](http://djangoproject.com/) you could lean on settings instead, like:

**from alligator import** Gator

**from django.conf import** settings

# Lean on the settings variable. gator = Gator(settings.ALLIGATOR\_CONN)

And have differing settings files for development vs. production.

### **1.3.3 Use an Alternate Queue for Testing**

This is an important one. By default, Alligator doesn't make any assumptions about what environment (development, testing, production) it is in. So the same queue name will be used.

Especially if you have a shared queue setup for running tests, you can accidentally add testing data to your queue! There are two possible resolutions to this:

1. Don't Share

Set your testing environment up such that it has it's own queue stack. This will nicely isolate things & not require any code changes.

2. Prefix your queue name

If you must share setup (for instance, developing  $\&$  testing on the same machine), use a similar approach to the "Env/Settings for Gator DSN" tip, providing a prefix for your queue name. For example:

**import os**

```
from alligator import Gator
```

```
# Lean on the ENV variable for a queue prefix.
qator = Gator('redis://localhost:6379/0',
    # If you ''export ALLIGATOR_PREFIX=test''', your queue name
    # becomes 'test_all'. If not set, it's just 'all'.
    queue_name='_'.join([os.environ.get('ALLIGATOR_PREFIX', ''), 'all'])
\lambda
```
### **1.3.4 Use Environment Variables or Settings for Task.async**

If you're just using  $gator.task & trying$  to write tests, you may have a hard time verifying behavior in an integration test (though you should be able to just unit test the task function).

On the other hand, if you use the gator.options context manager  $\&$  supply an async=False execution option, integration tests become easy, as the expense of possibly accidentally committing that & causing issues in production.

The best approach is to use the gator.options context manager, but use an environment variable/setting to control if things run asynchronously.

```
import os
```

```
# Using the above tip of a single import...
from myapp.gator import gator
def some_view(request):
   with gator.options(async=os.environ['ALLIGATOR_ASYNC']) as opts:
        opts.task(expensive_thing)
```
This allows you to set export ALLIGATOR\_ASYNC=False in development/testing (so the task runs right away in-process) but queues appropriately in production.

### **1.3.5 Simple Task Parameters**

When creating task functions, you want to simplify the arguments passed to it, as well as removing as many assumptions as possible.

You may be tempted to try to save queries by passing full objects or large lists of things as a parameter.

However, you must remember that the task may run at a very different time (perhaps hours in the future if you're overloaded) or on a completely different machine than the one scheduling the task. Data goes stale easily  $\&$  few things are as frustrating to debug as stale data being re-written over the top of new data.

Where possible, do the following things:

- Pass primary keys or identifiers instead of rich objects
- Persist large collections in the database or elsewhere, then pass a lookup identifier to the task
- Use simple data types, as they serialize well & result in smaller queue payloads, meaning faster scheduling & consuming of tasks

### **1.3.6 Re-use the Gator.options Context Manager**

All the examples in the Alligator docs show creating a single task within a gator.options(...) context manager. So you might be tempted to write code like:

```
with gator.options(retries=3) as opts:
    opts.task(send_mass_mail, list_id)
with gator.options(retries=3) as opts:
    opts.task(update_follow_counts, request.user.pk)
```
However, you can reuse that context manager to provide the same execution options to all tasks within the block. So we can clean up & shorten our code to:

```
with gator.options(retries=3) as opts:
    opts.task(send_mass_mail, list_id)
    opts.task(update_follow_counts, request.user.pk)
```
Two unique tasks will still be created, but both will have the retries=3 provided to better ensure they succeeed.

# <span id="page-17-0"></span>**1.4 Extending Alligator**

If you've read the *[Alligator Tutorial](#page-7-0)*, you've seen some basic usage of Alligator, which largely comes down to:

- create a Gator instance, ...
- use either gator.task(...) or gator.options(...) to enqueue the task, ...
- and then using either latergator.py or a custom script with a Worker to process the queue.

While this is great in the common/simple case, there may be times where you need more complex things. Alligator was built for extension, so this document will outline ways you can get more out of it.

### **1.4.1 Hook Methods**

In addition to the task function itself, every task supports three optional hook functions:

**on\_start (task)** A function called when the task is first pulled off the queue but processing hasn't started.

- **on\_success(task, result)** A function called when the task completes successfully (no exceptions thrown). If the task function returns a value, it is passed to this function as well.
- **on\_error(task, err)** A function called when the task fails during processing (an exception was raised). The exception is passed as well as the failed task.

All together, this lets you do more complex things without muddying the task function itself. For instance, the following code would log the start/completion of a task, increment a success count & potentially extend the number of retries on error.

```
import logging
from alligator import Gator
import requests
from myapp.exceptions import FeedUnavailable, FeedNotFound
from myapp.utils import cache
```

```
log = logging.getLogger(__file__)
# This is the main task function.
def fetch_feeds(feeds):
    for feed_url in feeds:
        resp = requests.get(feed_url)
        if resp.status_code == 503:
            raise FeedUnavailable(feed_url)
        elif resp.status_code != 200:
            raise FeedNotFound(feed_url)
        # Some other processing of the feed data
    return len(feeds)
# Hook functions
def log_start(task):
    log.info('Starting to import feeds via task {}...'.format(task.task_id))
def log_success(task, result):
    log.info('Finished importing {} feeds via task {}.'.format(
        result,
        task.task_id
    ))
    cache.incr('feeds_imported', incr_by=result)
def maybe_retry_error(task, err):
    if isinstance(err, FeedUnavailable):
        # Try again soon.
        task.retries += 1
    else:
        log.error('Importing feed url {} failed.'.format(str(err)))
# Now we can use those hooks.
with gator.options(on_start=log_start, on_success=log_success, on_error=maybe_retry_error) as opts:
    opts.task(fetch_feeds, [
        'http://daringfireball.net/feeds/main',
        'http://xkcd.com/rss.xml',
        'http://www.reddit.com/r/DotA2/.rss',
    ])
```
# **1.4.2 Custom Task Classes**

Sometimes, just the built-in arguments for Task (like retries, async, on\_start/on\_success/on\_error) may not be enough. Or perhaps your hook methods will *always* be the same & you don't want to have to pass them all the time. Or perhaps you never need the hook methods, but are running into payload size restrictions by your preferred backend & need some extra space.

For this, you can create custom Task classes for use in place of the built-in one. Since that last restriction can be especially pertinent, let's show how we'd handle getting more space in our payload.

First, we need a Task subclass. You can create your own (as long as they follow the protocol), but subclassing is easier here.

```
# myapp/skinnytask.py
import bz2
from alligator import Task
class SkinnyTask(Task):
    # We're both going to ignore some keys (async, options) we don't care
    # about, as well as compress/decompress the payload.
    def serialize(self):
        data = \{'task_id': self.task_id,
            'retries': self.retries,
            'module': determine module(self.func),
            'callable': determine_name(self.func),
            'args': self.func_args,
            'kwargs': self.func_kwargs,
        }
        raw_json = json.dumps(data)
        return bz2.compress(raw_json)
    @classmethod
    def deserialize(cls, data):
        raw_json = bz2.decompress(data)
        data = json.loads(data)
        task = cls(task_id=data['task_id'],
            retries=data['retries'],
            async=data['async']
        )
        func = import_attr(data['module'], data['callable'])
        task.to_call(func, *data.get('args', []), **data.get('kwargs', {}))
        return task
```
Now that we have our SkinnyTask, all we need is to use it. Each Gator instance supports a task\_class=... keyword argument to replace the class used. So we'd do:

**from alligator import** Gator

**from myapp.skinnytask import** SkinnyTask

gator = Gator('redis://localhost:6379/0', task\_class=SkinnyTask)

Every call to gator.task(...) or gator.options(...) will now use our SkinnyTask.

The last bit is that you can no longer use the included latergator.py script to process your queue. Instead, you'll have to manually run a Worker.

```
# myapp/skinnylatergator.py
from alligator import Gator, Worker
from myapp.skinnytask import SkinnyTask
```

```
gator = Gator('redis://localhost:6379/0', task_class=SkinnyTask)
# Now the worker will pick up the class as well.
```

```
worker = Worker(gator)
worker.run_forever()
```
#### **1.4.3 Multiple Queues**

If you have a high-volume site or the priority of tasks is important, the one main default queue (alligator.constants.ALL) may not work well. Fortunately, each Gator instance supports customizing the queue name it places tasks in.

Let's say that sending a notification email is way more important to use than creating thumbnails of photo uploads. We'll create two Gator instances, one for each type of processing.

```
from alligator import Gator
```

```
redis_dsn = 'redis://localhost:'
email_qator = Gator(redis_dsn, queue_name='notifications')
image\qquadmath>qator = Gator(redis dsn, queue name='images')# Later...
email_gator.task(send_welcome_email, request.user.pk)
# And elsewhere...
image_gator.task(create_thumbnail, photo_path)
```
Now several large uploads won't block the sending of emails later in the queue. You will however now need to run more Workers. Just like the "Custom Task Classes" section, your Worker instances will need either email\_gator or image\_gator passed to them.

You could also fire up many email\_gator workers (say 4) and just 1-2 image\_gator workers if the number of tasks justifies it.

### **1.4.4 Custom Backend Clients**

As of the time of writing, Alligator supports the following clients:

- Locmem
- Redis
- Beanstalk

However, if you have a different datastore or queue you'd like to use, you can write a custom backend Client to talk to that store. For example, let's write a naive version based on SQLite using the sqlite3 module included with Python.

Warning: This code is simplistic for purposes of illustration. It's not thread-safe nor particularly suited to large loads. It's a demonstration of how you might approach things. Your Mileage May Vary.™

First, we need to create our custom Client. Where you put it doesn't matter much, as long as it is importable.

Each Client must have the following methods:

- len
- drop\_all
- push

```
• pop
   • get
# myapp/sqlite_backend.py
import sqlite3
class Client(object):
    def __init__(self, conn_string):
        # This is actually the filepath to the DB file.
        self.conn_string = conn_string
        # Kill the 'sqlite://' portion.
        path = self.conn_string.split('://', 1)[1]
        self.conn = sqlite3.connect(path)
    def _run_query(self, query, args):
        cur = self.conn.cursor()
        if not args:
            cur.execute(query)
        else:
            cur.execute(query, args)
        return cur
    def len(self, queue_name):
        query = 'SELECT COUNT(task_id) FROM '{}''.format(queue_name)
        cur = self._run_query(query, [])
        res = cur.fetchone()
        return res[0]
    def drop_all(self, queue_name):
        query = 'DELETE FROM '{}''.format(queue_name)
        self._run_query(query, [])
    def push(self, queue_name, task_id, data):
        query = 'INSERT INTO '{}' (task_id, data) VALUES (?, ?)'.format(
            queue_name
        \lambdaself._run_query(query, [task_id, data])
        return task_id
    def pop(self, queue_name):
        query = 'SELECT task_id, data FROM '{}' LIMIT 1'.format(queue_name)
        cur = self._run_query(query, [])
        res = cur.fetchone()
        query = 'DELETE FROM '{}' WHERE task_id = ?'.format(queue_name)
        self._run_query(query, [res[0]])
        return res[1]
    def get(self, queue name, task id):
        query = 'SELECT task_id, data FROM '{}' WHERE task_id = ?'.format(
            queue_name
        )
        cur = self._run_query(query, [task_id])
        res = cur.fetchone()
```

```
query = 'DELETE FROM '{}' WHERE task id = ?'.format(queue name)
self._run_query(query, [task_id])
return res[1]
```
Now using it is simple. We'll make a Gator instance, passing our new class via the backend\_class=... keyword argument.

```
from alligator import Gator
```
**from myapp.sqlite\_backend import** Client **as** SQLiteClient

gator = Gator('sqlite:///tmp/myapp\_queue.db', backend\_class=SQLiteClient)

And use that Gator instance as normal!

### **1.4.5 Different Workers**

The Worker class that ships with Alligator is somewhat opinionated & simple-minded. It assumes it will be used from a command-line & can print informational messages to STDOUT.

However, this may not work for your purposes. To work around this, you can subclass Worker (or make your own entirely new one).

For instance, let's make Worker use logging instead of STDOUT. We'll swap out all the methods that print(...) for methods that log instead.

```
# myapp/logworkers.py
import logging
from alligator import Worker
log = logging.getLogger('alligator.worker')
class LoggingWorker(Worker):
    def starting(self):
       ident = self.ident()
        log.info('{} starting & consuming "{}".'.format(ident, self.to_consume))
        if self.max_tasks:
            log.info('{} will die after {} tasks.'.format(ident, self.max_tasks))
        else:
            log.info('{} will never die.'.format(ident))
    def stopping(self):
        ident = self.ident()
        log.info('{} for "{}" shutting down. Consumed {} tasks.'.format(
            ident,
            self.to_consume,
            self.tasks_complete
        ))
    def result(self, result):
```
# Because we don't usually care about the return values. log.debug(result)

As with previous Worker customizations, you won't be able to use latergator.py anymore. Instead, we'll make a script.

```
# myapp/logginggator.py
from alligator import Gator
```

```
from myapp.logworkers import LoggingWorker
```

```
gator = Gator('redis://localhost:6379/0')
worker = LoggingWorker(gator)
worker.run_forever()
```
And now there's no more nasty STDOUT messages!

# <span id="page-23-0"></span>**1.5 Contributing**

Alligator is open-source and, as such, grows (or shrinks) & improves in part due to the community. Below are some guidelines on how to help with the project.

### **1.5.1 Philosophy**

- Alligator is BSD-licensed. All contributed code must be either
	- the original work of the author, contributed under the BSD, or...
	- work taken from another project released under a BSD-compatible license.
- GPL'd (or similar) works are not eligible for inclusion.
- Alligator's git master branch should always be stable, production-ready & passing all tests.
- Major releases (1.x.x) are commitments to backward-compatibility of the public APIs. Any documented API should ideally not change between major releases. The exclusion to this rule is in the event of a security issue.
- Minor releases (x.3.x) are for the addition of substantial features or major bugfixes.
- Patch releases (x.x.4) are for minor features or bugfixes.

### **1.5.2 Guidelines For Reporting An Issue/Feature**

So you've found a bug or have a great idea for a feature. Here's the steps you should take to help get it added/fixed in Alligator:

- First, check to see if there's an existing issue/pull request for the bug/feature. All issues are at <https://github.com/toastdriven/alligator/issues> and pull reqs are at [https://github.com/toastdriven/alligator/pulls.](https://github.com/toastdriven/alligator/pulls)
- If there isn't one there, please file an issue. The ideal report includes:
	- A description of the problem/suggestion.
	- How to recreate the bug.
	- If relevant, including the versions of your:
- \* Python interpreter
- \* Web framework (if applicable)
- \* Alligator
- \* Optionally of the other dependencies involved
- Ideally, creating a pull request with a (failing) test case demonstrating what's wrong. This makes it easy for us to reproduce & fix the problem. Instructions for running the tests are at *[Alligator](#page-4-0)*

### **1.5.3 Guidelines For Contributing Code**

If you're ready to take the plunge & contribute back some code/docs, the process should look like:

- Fork the project on GitHub into your own account.
- Clone your copy of Alligator.
- Make a new branch in git & commit your changes there.
- Push your new branch up to GitHub.
- Again, ensure there isn't already an issue or pull request out there on it. If there is & you feel you have a better fix, please take note of the issue number & mention it in your pull request.
- Create a new pull request (based on your branch), including what the problem/feature is, versions of your software & referencing any related issues/pull requests.

In order to be merged into Alligator, contributions must have the following:

- A solid patch that:
	- is clear.
	- works across all supported versions of Python.
	- follows the existing style of the code base (mostly PEP-8).
	- comments included as needed.
- A test case that demonstrates the previous flaw that now passes with the included patch.
- If it adds/changes a public API, it must also include documentation for those changes.
- Must be appropriately licensed (see "Philosophy").
- Adds yourself to the AUTHORS file.

If your contribution lacks any of these things, they will have to be added by a core contributor before being merged into Alligator proper, which may take additional time.

# <span id="page-24-0"></span>**1.6 Security**

Alligator takes security seriously. By default, it:

- does not access your filesystem in any way.
- only handles JSON-serializable data.
- only imports code available to your PYTHONPATH.

While no known vulnerabilities exist, all software has bugs & Alligator is no exception.

If you believe you have found a security-related issue, please DO NOT SUBMIT AN ISSUE/PULL REQUEST. This would be a public disclosure & would allow for 0-day exploits.

Instead, please send an email to ["daniel@toastdriven.com"](mailto:daniel@toastdriven.com) & include the following information:

- A description of the problem/suggestion.
- How to recreate the bug.
- If relevant, including the versions of your:
	- Python interpreter
	- Web framework (if applicable)
	- Alligator
	- Optionally of the other dependencies involved

Please bear in mind that I'm not a security expert/researcher, so a layman's description of the issue is very important.

Upon reproduction of the exploit, steps will be taken to fix the issue, release a new version  $\&$  make users aware of the need to upgrade. Proper credit for the discovery of the issue will be granted via the AUTHORS file & other mentions.

# **API Reference**

# <span id="page-26-3"></span><span id="page-26-1"></span><span id="page-26-0"></span>**2.1 alligator.constants**

A set of constants included with alligator.

### **2.1.1 Task Constants**

**WAITING = 0** 

 $SUCCESS = 1$ 

 $$ 

 $DELAYED = 3$ 

 $$ 

# **2.1.2 Queue Constants**

 $ALL = a11$ 

# <span id="page-26-2"></span>**2.2 alligator.exceptions**

exception alligator.exceptions.**AlligatorException** A base exception for all Alligator errors.

exception alligator.exceptions.**TaskFailed** Raised when a task fails.

exception alligator.exceptions.**UnknownCallableError** Thrown when trying to import an unknown attribute from a module for a task.

exception alligator.exceptions.**UnknownModuleError** Thrown when trying to import an unknown module for a task.

# <span id="page-27-1"></span><span id="page-27-0"></span>**2.3 alligator.gator**

class alligator.gator.**Gator**(*conn\_string*, *queue\_name='all'*, *task\_class=<class 'alligator.tasks.Task'>*, *backend\_class=None*)

#### **build\_backend**(*conn\_string*)

Given a DSN, returns an instantiated backend class.

Ex:

```
backend = gator.build_backend('locmem://')
# \dotsor...
backend = gator.build_backend('redis://127.0.0.1:6379/0')
```
Parameters conn\_string (*string*) – A DSN for connecting to the queue. Passed along to the backend.

Returns A backend Client instance

#### **cancel**(*task\_id*)

Takes an existing task & cancels it before it is processed.

Returns the canceled task, as that could be useful in creating a new task.

Ex:

```
task = gator.task(add, 18, 9)
```

```
# Whoops, didn't mean to do that.
gator.cancel(task.task_id)
```
Parameters task\_id (*string*) – The identifier of the task to process

Returns The canceled Task instance

#### **execute**(*task*)

Given a task instance, this runs it.

This includes handling retries & re-raising exceptions.

Ex:

```
task = Task(async=False, retries=5)
task.to_call(add, 101, 35)
finished_task = gator.execute(task)
```
**Parameters task\_id** (*string*) – The identifier of the task to process

Returns The completed Task instance

**get**(*task\_id*)

Gets a specific task, by task\_id off the queue & runs it.

Using this is not as performant (because it has to search the queue), but can be useful if you need to specifically handle a task *right now*.

Ex:

```
# Tasks were previously added, maybe by a different process or
# machine...
finished_task = gator.get('a-specific-uuid-here')
```
Parameters task\_id (*string*) – The identifier of the task to process

Returns The completed Task instance

#### **len**()

Returns the number of remaining queued tasks.

Returns An integer count

#### **options**(*\*\*kwargs*)

Allows specifying advanced Task options to control how the task runs.

This returns a context manager which will create Task instances with the supplied options. See Task. \_\_init\_for the available arguments.

Ex:

```
def party_time(task, result):
    # Throw a party in honor of this task completing.
    # ...
with gator.options(retries=2, on_success=party_time) as opts:
    opts.task(increment, incr_by=2678)
```
Parameters kwargs (*dict*) – Keyword arguments to control the task execution

Returns An Options context manager instance

#### **pop**()

Pops a task off the front of the queue & runs it.

Typically, you'll favor using a Worker to handle processing the queue (to constantly consume). However, if you need to custom-process the queue in-order, this method is useful.

Ex:

```
# Tasks were previously added, maybe by a different process or
# machine...
finished topmost task = qator.pop()
```
Returns The completed Task instance

#### **push**(*task*, *func*, *\*args*, *\*\*kwargs*)

Pushes a configured task onto the queue.

Typically, you'll favor using the Gator.task method or Gator.options context manager for creating a task. Call this only if you have specific needs or know what you're doing.

If the Task has the async  $=$  False option, the task will be run immediately (in-process). This is useful for development and in testing.

Ex:

```
task = Task(async=False, retries=3)
finished = qator.push(task, increment, incr_by=2)
```
#### <span id="page-29-1"></span>Parameters

- task (A Task instance) A mostly-configured task
- func (*callable*) The callable with business logic to execute
- args (*list*) Positional arguments to pass to the callable task
- kwargs (*dict*) Keyword arguments to pass to the callable task

Returns The Task instance

#### **task**(*func*, *\*args*, *\*\*kwargs*)

Pushes a task onto the queue.

This will instantiate a Gator.task\_class instance, configure the callable & its arguments, then push it onto the queue.

You'll typically want to use either this method or the Gator.options context manager (if you need to configure the Task arguments, such as retries, async, task\_id, etc.)

Ex:

```
on_queue = gator.task(increment, incr_by=2)
```
#### Parameters

- func (*callable*) The callable with business logic to execute
- args (*list*) Positional arguments to pass to the callable task
- kwargs (*dict*) Keyword arguments to pass to the callable task

Returns The Task instance

#### class alligator.gator.**Options**(*gator*, *\*\*kwargs*)

**task**(*func*, *\*args*, *\*\*kwargs*)

Pushes a task onto the queue (with the specified options).

This will instantiate a Gator.task\_class instance, configure the task execution options, configure the callable & its arguments, then push it onto the queue.

You'll typically call this method when specifying advanced options.

#### Parameters

- func (*callable*) The callable with business logic to execute
- args (*list*) Positional arguments to pass to the callable task
- kwargs (*dict*) Keyword arguments to pass to the callable task

Returns The Task instance

# <span id="page-29-0"></span>**2.4 alligator.tasks**

class alligator.tasks.**Task**(*task\_id=None*, *retries=0*, *async=True*, *on\_start=None*, *on\_success=None*, *on\_error=None*, *depends\_on=None*)

#### <span id="page-30-0"></span>classmethod **deserialize**(*data*)

Given some data from the queue, deserializes it into a Task instance.

The data must be similar in format to what comes from Task.serialize (a JSON-serialized dictionary). Required keys are task\_id, retries & async.

Parameters data (*string*) – A JSON-serialized string of the task data

Returns A populated task

Return type A Task instance

#### **run**()

Runs the task.

This fires the on\_start hook function first (if present), passing the task itself.

Then it runs the target function supplied via  $Task.to\_call$  with its arguments & stores the result.

If the target function succeeded, the on\_success hook function is called, passing both the task & the result to it.

If the target function failed (threw an exception), the onerror hook function is called, passing both the task & the exception to it. Then the exception is re-raised.

Finally, the result is returned.

#### **serialize**()

Serializes the Task data for storing in the queue.

All data must be JSON-serializable in order to be stored properly.

Returns A JSON strong of the task data.

#### **to\_call**(*func*, *\*args*, *\*\*kwargs*)

Sets the function & its arguments to be called when the task is processed.

#### Ex:

task.to\_call(my\_function, 1, 'c', another=True)

#### Parameters

- func (*callable*) The callable with business logic to execute
- args (*list*) Positional arguments to pass to the callable task
- kwargs (*dict*) Keyword arguments to pass to the callable task

#### **to\_canceled**()

Sets the task's status as "canceled".

Useful for the on\_start/on\_success/on\_failed hook methods for figuring out what the status of the task is.

#### **to\_failed**()

Sets the task's status as "failed".

Useful for the on\_start/on\_success/on\_failed hook methods for figuring out what the status of the task is.

#### **to\_retrying**()

Sets the task's status as "retrying".

Useful for the on  $start/$ on success/on failed hook methods for figuring out what the status of the task is.

#### <span id="page-31-1"></span>**to\_success**()

Sets the task's status as "success".

Useful for the on\_start/on\_success/on\_failed hook methods for figuring out what the status of the task is.

**to\_waiting**()

Sets the task's status as "waiting".

Useful for the on\_start/on\_success/on\_failed hook methods for figuring out what the status of the task is.

# <span id="page-31-0"></span>**2.5 alligator.utils**

alligator.utils.**determine\_module**(*func*)

Given a function, returns the Python dotted path of the module it comes from.

Ex:

```
from random import choice
determine_module(choice) # Returns 'random'
```
Parameters func (*function*) – The callable

Returns Dotted path string

alligator.utils.**determine\_name**(*func*) Given a function, returns the name of the function.

Ex:

```
from random import choice
determine_name(choice) # Returns 'choice'
```
Parameters func (*function*) – The callable

Returns Name string

alligator.utils.**import\_attr**(*module\_name*, *attr\_name*)

Given a dotted Python path  $\&$  an attribute name, imports the module  $\&$  returns the attribute.

If not found, raises UnknownCallableError.

Ex:

choice = import\_attr('random', 'choice')

#### **Parameters**

- module\_name (*string*) The dotted Python path
- attr\_name (*string*) The attribute name

Returns attribute

```
alligator.utils.import_module(module_name)
```
Given a dotted Python path, imports & returns the module.

If not found, raises UnknownModuleError.

### <span id="page-32-1"></span>Ex:

```
mod = import_module('random')
```
Parameters module\_name (*string*) – The dotted Python path

Returns module

# <span id="page-32-0"></span>**2.6 alligator.workers**

class alligator.workers.**Worker**(*gator*, *max\_tasks=0*, *to\_consume='all'*, *nap\_time=0.1*)

#### **ident**()

Returns a string identifier for the worker.

Used in the printed messages & includes the process ID.

#### **interrupt**()

Prints an interrupt message to stdout.

#### **result**(*result*)

Prints the received result from a task to stdout.

Parameters result – The result of the task

#### **run\_forever**()

Causes the worker to run either forever or until the Worker.max\_tasks are reached.

#### **starting**()

Prints a startup message to stdout.

#### **stopping**()

Prints a shutdown message to stdout.

# **Release Notes**

# <span id="page-34-1"></span><span id="page-34-0"></span>**3.1 alligator 0.10.0**

date 2015-03-31

This release adds graceful handling of the SIGINT signal, allowing the in-progress task to complete before exiting. It also fixes a couple bugs regarding the test suite.

### **3.1.1 Features**

• Graceful handling of SIGINT, allowing an in-progress task to finish. (SHA: *3a05c08*)

### **3.1.2 Bugfixes**

- Moved an import to allow tests to pass without boto present. (SHA: *6f92b5b*)
- Fixed a broken versioning test. (SHA: *1c0ce02*)

# <span id="page-34-2"></span>**3.2 alligator 0.9.0**

date 2015-01-11

This release adds support for Amazon SQS as a queue backend. It also fixes a bug regarding the usage of latergator.py  $&$  corrects some of the documentation.

Thanks to the following contributors:

- peterbe
- pombredanne

### **3.2.1 Features**

• Added the SQS backend. (SHA: *1eedb4b* & SHA: *3e413d7*)

# **3.2.2 Bugfixes**

- Corrected a copy-paste foul regarding the locmem backend in the tutorial. (SHA: *ec6c222*)
- Added the correct hashbang to the latergator.py script. (SHA: *9fb99ea*)
- Fixed a typo in the README. (SHA: *4b59a92*)
- Added docs on setting a prefix for queue names in testing. (SHA: *a07958c*)

# <span id="page-35-0"></span>**3.3 alligator 0.8.0**

date 2015-01-02

This release adds the abililty to cancel a task before it is processed.

# **3.3.1 Features**

• Added task cancellation. (SHA:*981503a*, SHA:*c3b26ee* & SHA:*34fe5ab*)

# **3.3.2 Bugfixes**

• None

# <span id="page-35-1"></span>**3.4 alligator 0.7.1**

date 2015-01-02

This release adds lots of documentation & release notes, as well as bugfixes to make Workers less unnecessarily busy & fixes argument handling in latergator.py.

# **3.4.1 Features**

- Tutorial improvements. (SHA:*981503a*, SHA:*c3b26ee* & SHA:*34fe5ab*)
- Added the Best Practices docs. (SHA:*0d9ea2e*)
- Filled in the Extending docs. (SHA:*b0cf130*, SHA:*1d472d5* & SHA:*8eb158c*)

# **3.4.2 Bugfixes**

- Eventually fixed Travis CI support. (SHA:*f264b59*, SHA:*a8833d8*, SHA:*3f74b25*, SHA:*3968cef* & SHA:*f6358e4*)
- Fixed how unnecessarily busy Worker.run\_forever() was. (SHA:*7b242fc*)
- Fixed the argument handling in latergator.py. (SHA:*18c5e0a*)

# <span id="page-36-0"></span>**3.5 alligator 0.7.0**

date 2015-01-01

This release added support for the [Beanstalk](http://kr.github.io/beanstalkd/) queue, bringing the supported backends to three!

### **3.5.1 Features**

- Added Beanstalk support. (SHA:*a7edf0c*)
- Added docs for the Beanstalk support. (SHA:*5c49994*)

### **3.5.2 Bugfixes**

• None

# <span id="page-36-1"></span>**3.6 alligator 0.6.0**

date 2015-01-01

This was a bugfix release that added Travis CI support & corrected Python 3 errors in the Redis backend.

### **3.6.1 Features**

• Added Travis CI integration for testing. (SHA:*a570391* & SHA:*cef31d3*)

### **3.6.2 Bugfixes**

• Fixed the Python 3 support in the Redis client. (SHA:*d255427* & SHA:*58cdf3c*)

# <span id="page-36-2"></span>**3.7 alligator 0.5.1**

date 2015-01-01

This was a bugfix release that corrected some packaging issues with Alligator 0.5.0.

### **3.7.1 Features**

• None

# **3.7.2 Bugfixes**

• Fixed a packaging error that resulted in none of the backends being included. (SHA:*0e00b3b*)

# <span id="page-37-0"></span>**3.8 alligator 0.5.0**

date 2015-01-01

The initial public release of Alligator!

# **3.8.1 Features**

- Working codes.
- Fully passing tests.
- Locmem support.
- Redis support.
- Install, tutorial & API docs.

# **3.8.2 Bugfixes**

None

**CHAPTER 4**

**Indices and tables**

- <span id="page-38-0"></span>• *genindex*
- *modindex*
- *search*

Python Module Index

<span id="page-40-0"></span>a

alligator.exceptions, [23](#page-26-2) alligator.gator, [24](#page-27-0) alligator.tasks, [26](#page-29-0) alligator.utils, [28](#page-31-0) alligator.workers, [29](#page-32-0)

# A

alligator.exceptions (module), [23](#page-26-3) alligator.gator (module), [24](#page-27-1) alligator.tasks (module), [26](#page-29-1) alligator.utils (module), [28](#page-31-1) alligator.workers (module), [29](#page-32-1) AlligatorException, [23](#page-26-3)

# B

build\_backend() (alligator.gator.Gator method), [24](#page-27-1)

# $\mathcal{C}$

cancel() (alligator.gator.Gator method), [24](#page-27-1)

# D

deserialize() (alligator.tasks.Task class method), [26](#page-29-1) determine\_module() (in module alligator.utils), [28](#page-31-1) determine\_name() (in module alligator.utils), [28](#page-31-1)

# E

execute() (alligator.gator.Gator method), [24](#page-27-1)

# G

Gator (class in alligator.gator), [24](#page-27-1) get() (alligator.gator.Gator method), [24](#page-27-1)

# I

ident() (alligator.workers.Worker method), [29](#page-32-1) import\_attr() (in module alligator.utils), [28](#page-31-1) import\_module() (in module alligator.utils), [28](#page-31-1) interrupt() (alligator.workers.Worker method), [29](#page-32-1)

# L

len() (alligator.gator.Gator method), [25](#page-28-0)

# O

Options (class in alligator.gator), [26](#page-29-1) options() (alligator.gator.Gator method), [25](#page-28-0)

# P

pop() (alligator.gator.Gator method), [25](#page-28-0) push() (alligator.gator.Gator method), [25](#page-28-0)

# R

result() (alligator.workers.Worker method), [29](#page-32-1) run() (alligator.tasks.Task method), [27](#page-30-0) run\_forever() (alligator.workers.Worker method), [29](#page-32-1)

# S

serialize() (alligator.tasks.Task method), [27](#page-30-0) starting() (alligator.workers.Worker method), [29](#page-32-1) stopping() (alligator.workers.Worker method), [29](#page-32-1)

# T

Task (class in alligator.tasks), [26](#page-29-1) task() (alligator.gator.Gator method), [26](#page-29-1) task() (alligator.gator.Options method), [26](#page-29-1) TaskFailed, [23](#page-26-3) to\_call() (alligator.tasks.Task method), [27](#page-30-0) to\_canceled() (alligator.tasks.Task method), [27](#page-30-0) to\_failed() (alligator.tasks.Task method), [27](#page-30-0) to\_retrying() (alligator.tasks.Task method), [27](#page-30-0) to\_success() (alligator.tasks.Task method), [28](#page-31-1) to\_waiting() (alligator.tasks.Task method), [28](#page-31-1)

# $\cup$

UnknownCallableError, [23](#page-26-3) UnknownModuleError, [23](#page-26-3)

# W

Worker (class in alligator.workers), [29](#page-32-1)